# **SWISSLOS**

# **Regole del gioco biglietto online «Bingo 3D»**

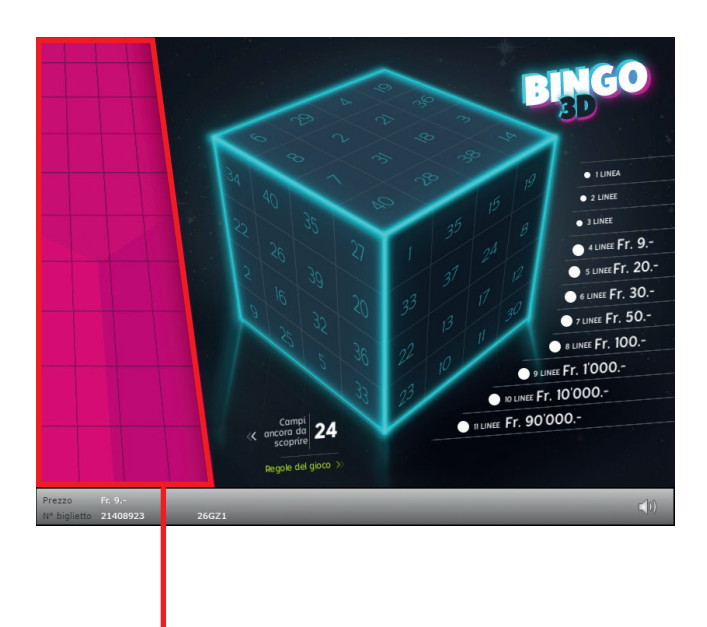

**Quota di rimborso delle vincite: 67.22% • Quota di probabilità di vincita: 34.38% • Valore totale della lotteria: Fr. 3'600'000.–**  $70'000$  x 9.- = 630'000.- $45'000$  x 20.– = 900'000.–  $20'000$  x  $30. - = 600'000. 1'500$  x  $50. -$  = 75'000.–  $1'000$  x  $100. -$  =  $100'000. 5$  x 1'000.- = 5'000.-<br>2 x 10'000.- = 20'000. $x \t 10'000 - = 20'000 -$ 1 x 90'000.- = 90'000.-**137'508 x = 2'420'000.–**

**Bingo 3D • Tiratura: 400'000 • Prezzo: Fr. 9.–**

#### **Regole del gioco**

- $\bullet$  1. Cliccare su 24 di 40 campi. In ogni campo compare un numero.
- 2. Ad ogni numero scoperto, nel campo di gioco vengono marcati automaticamente lo stesso o gli stessi numeri.
- $\bullet$  3. La marcatura di quattro numeri su una linea orizzontale o verticale all'interno di una facciata del dado vale come linea completa. Le linee diagonali non contano.
	- 4. Se nel complesso vengono marcate quattro o più linee, si vince l'importo figurante nella «legenda del prezzo».

**Esempio: La vincita è di Fr. 20.–**

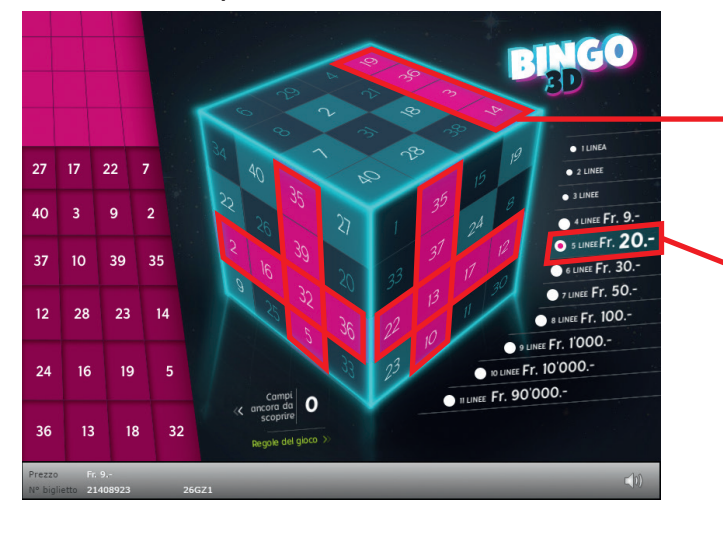

### **Come si gioca**

Per poter giocare al biglietto online «Bingo 3D» è necessario essere registrati sulla Piattaforma di Gioco Internet (PGI) di Swisslos, conformemente all'art. 3 dei «Prodotti dei biglietti online «Clix»: condizioni generali di partecipazione».

Se si è già registrati sulla PGI è possibile acquistare un biglietto online «Bingo 3D», cliccando sul tasto della finestra di istruzioni **Acquistalo adesso** . L'importo dell'acquisto sarà addebitato direttamente sull'account di gioco, mentre le vincite saranno accreditate conformemente all'art. 25 e segg. delle «Condizioni per la partecipazione online». È inoltre possibile giocare, in modo gratuito e senza preavviso, alla versione demo del biglietto online, che presenta un piano delle vincite esattamente identico a quello del biglietto vero e proprio. Per la versione demo cliccare sul tasto **Prova gratis il biglietto** . Le vincite realizzate con la versione demo non possono essere pagate.

Cliccando sul simbolo  $\bigtimes$   $\Box$ ) è possibile attivare o disattivare gli effetti sonori del biglietto.

## **Ulteriori disposizioni**

Il biglietto online «Bingo 3D» è inoltre soggetto alle disposizioni del presente regolamento di gioco, dei «Prodotti dei biglietti online «Clix»: condizioni generali di partecipazione», nonché delle «Condizioni per la partecipazione online».

In caso di contraddizioni, prevalgono le seguenti disposizioni.

Cliccando sul campo **Acquistalo adesso** , sul tasto del biglietto online «Bingo 3D» compare una finestra con il biglietto online «Bingo 3D» e le relative istruzioni di gioco. L'importo dell'acquisto viene automaticamente detratto dall'account di gioco del partecipante.

Il partecipante è al corrente che il biglietto online «Bingo 3D», assegnato secondo il principio di casualità, è stato preventivamente generato dal sistema di gioco interattivo. Questo significa che già prima del momento della vendita ogni biglietto online è codificato con un numero preciso e che i biglietti vincenti vengono preventivamente determinati nel corso di un'estrazione effettuata tramite il sistema di gioco interattivo. Il numero del biglietto é visualizzato sulla finestra in basso del biglietto online; il numero del biglietto è l'unica fonte d'informazione sul risultato della lotteria.

Ne consegue che, con l'acquisto di un biglietto online «Bingo 3D», il giocatore partecipa a un gioco in denaro, il cui esito non potrà essere determinato né dalla sua abilità, né da una sua decisione, né tanto meno dall'animazione grafica.